#### **NWUDU OKECHUKWU JEREMIAH 18/ENG04/055 ELECT/ELECT ASSIGNMENT 2**

#### **QUESTION 1**

- **1.** #include<stdio.h>
- **2.** int main( )
- **3.** {
- **4.** int days, years, weeks;
- **5.** Days= 1343;
- **6.** //converts days to years, weeks and days
- **7.** Years= days/365;
- **8.** Weeks= (days%365)/7;
- **9.** Days= days- ((years  $*365$ ) + (weeks $*7$ ));
- **10.** Printf ("years: %d\n", years);
- **11.** Printf ("weeks: %d\n", weeks);
- **12.** Printf ("days: %d\n", days);
- **13.** Return 0;
- **14.** }

### **QUESTION 2**

- 1. #include<stdio.h>
- 2. #include<math.h>
- 3. int main( )
- 4. {
- 5. float x1, y1, x2, y2, distance;
- 6. printf("Enter point  $1 (x1, y1)\n\rightharpoonup$ ");
- 7. scanf("%f%f", &x1, &y1);
- 8. printf("Enter point  $2(x2, y2)$ \n");
- 9. scanf("%f%f", &x2, &y2);
- 10. distance = sqrt( $(x2 x1)*(x2 x1) + (y2 y1)*(y2 y1)$ ;
- 11. printf("Distance between (%0.2f, %0.2f) and (%0.2f, %0.2f) is %0.2f\n", x1, y1, x2, y2, distance);
- 12. return 0;
- 13. }

#### **QUESTION 3**

Perimeter: 5+7+3= 15

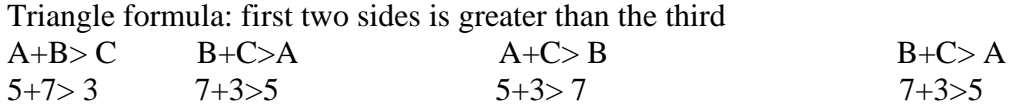

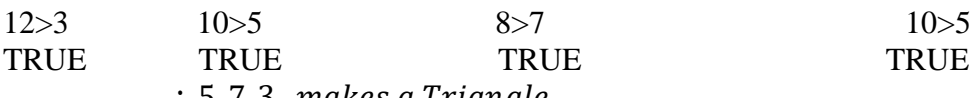

 $\therefore$  5, 7, 3 makes a Triangle.

C Code:

- 1. #include <stdio.h>
- 2. int main( )
- 3. {
- 4. Float x, y, z, P, A;
- 5. printf("\nInput the first number: ");
- 6. scanf("%f", &x);
- 7. printf("\nInput the second number: ");
- 8. scanf("%f", &y);
- 9. printf("\nInput the third number: ");
- 10. scanf("%f", &z);
- 11. if( $x < (y+z)$  &  $x < (x+z)$  &  $x < (y+x)$ )
- 12. {
- 13.  $P = x+y+z$ ;
- 14. printf("\nPerimeter = %.1f\n", P);
- 15. }
- 16. else
- 17. {
- 18. printf("Not possible to create a triangle..!");
- 19. return 0;
- 20. }

# **QUESTION 4**

- 1. #include <stdio.h>
- 2. int main( )
- 3. {
- 4. Int age;
- 5. Int cnt\_baby=0, cnt\_school=0, cnt\_adult=0;
- 6. int count=0;
- 7. While ( count  $<$  20)
- 8. {
- 9. Printf ("Enter age of person [%d]: ".count+1);
- 10. Scanf ("%d", &age);
- 11. If (age> =0 && age < =4)
- 12. Cnt baby  $++;$
- 13. Else if (age> =5 && age< =17)
- 14. Cnt school ++ ;
- 15. Else
- 16. Cnt  $adult +$ :
- 17. //increase counter
- 18. Count ++;
- 19. }
- 20. Printf ("baby age: %d \n", cnt\_baby);
- 21. Printf ("school age: %d \n", cnt\_school);
- 22. Printf ("adult age: %d \n", cnt\_adult);
- 23. return 0;
- 24. }

## **QUESTION 5**

- 1. #include <stdio.h>
- 2. #include  $\lt$ stdlib.h>
- 3. #include <time.h>
- 4. int main ( )
- 5. {

6. int random\_genNo=0,count=0,num;

7.int stime;

8.int stime;

9.//initialise srand with current time, to get random number on every run

- 10. ltime  $=$  time(NULL);
- 11. stime = (unsigned) ltime/2;
- 12. srand(stime);
- 13. //generate random number
- 14. random\_genNo=rand()%100;
- 15. //run infinite loop
- 16. while(1)
- 17. {
- 18. //increase counter
- 19. count+=1;
- 20. //read number from user
- 21. printf("\n\nGuess a number from  $(0 \text{ to } 100)$ : ");
- 22. scanf("%d",&num);
- 23. //compare entered number with generated number
- 24. if(random\_genNo==num)
- $25.$  {
- 26. printf("Congratulations, you have guessed a correct number.");
- 27. break;
- 28. }
- 29. else if(random\_genNo<num)
- 30. {
- 31. printf("Generated number is less than entered number, try your luck again...");
- 32. }
- 33. else if(random\_genNo>num)
- 34. {

35. printf("Generated number is greater than entered number, try your luck again...");  $36.$ }

37. if(count= $=$ 7)

38. {

- 39. printf("\n\n### Maximum limit of atttempt finished, BAD LUCK !!!\n");
- 40. break;

41. }

42. return 0

43. }